# Package 'growthcleanr'

September 1, 2022

Type Package Title Data Cleaner for Anthropometric Measurements Version 2.0.1 Description Identifies implausible anthropometric (e.g., height, weight) measurements in irregularly spaced longitudinal datasets, such as those from electronic health records. URL <https://carriedaymont.github.io/growthcleanr/index.html>, <https://github.com/carriedaymont/growthcleanr> BugReports <https://github.com/carriedaymont/growthcleanr/issues> **Imports** R.utils ( $>= 2.11.0$ ), data.table ( $>= 1.13.0$ ), tidyr ( $>= 1.1.0$ ), plyr ( $>= 1.8.6$ ), dplyr ( $>= 1.0.1$ ), foreach ( $>= 1.5.0$ ), doParallel ( $>= 1.0.15$ ), labelled ( $>= 2.5.0$ ), magrittr ( $>= 1.5$ ) **Depends**  $R$  ( $>= 2.10$ ) License MIT + file LICENSE Encoding UTF-8 LazyData true **Suggests** argparser ( $>= 0.6$ ), bit64 ( $>= 4.0.2$ ), knitr ( $>= 1.29$ ), rmarkdown ( $>= 2.3$ ), testthat ( $>= 2.3.2$ ) RoxygenNote 7.2.1 NeedsCompilation no Author Daymont Carrie [aut], Grundmeier Robert [aut], Miller Jeffrey [aut], Campos Diego [aut], Chudnov Dan [ctb], De los Santos Hannah [ctb, cre], Cao Lusha [ctb], Silva Steffani [ctb], Zhang Hanzhe [ctb], Boyas Matt [ctb], Freedman David [ctb],

Achilleos Andreas [ctb], Butts Jessica [ctb], Nguyen Sheila [ctb], Soleymani Taraneh [ctb]

Maintainer De los Santos Hannah <hdelossantos@mitre.org>

Repository CRAN

Date/Publication 2022-09-01 15:00:02 UTC

# R topics documented:

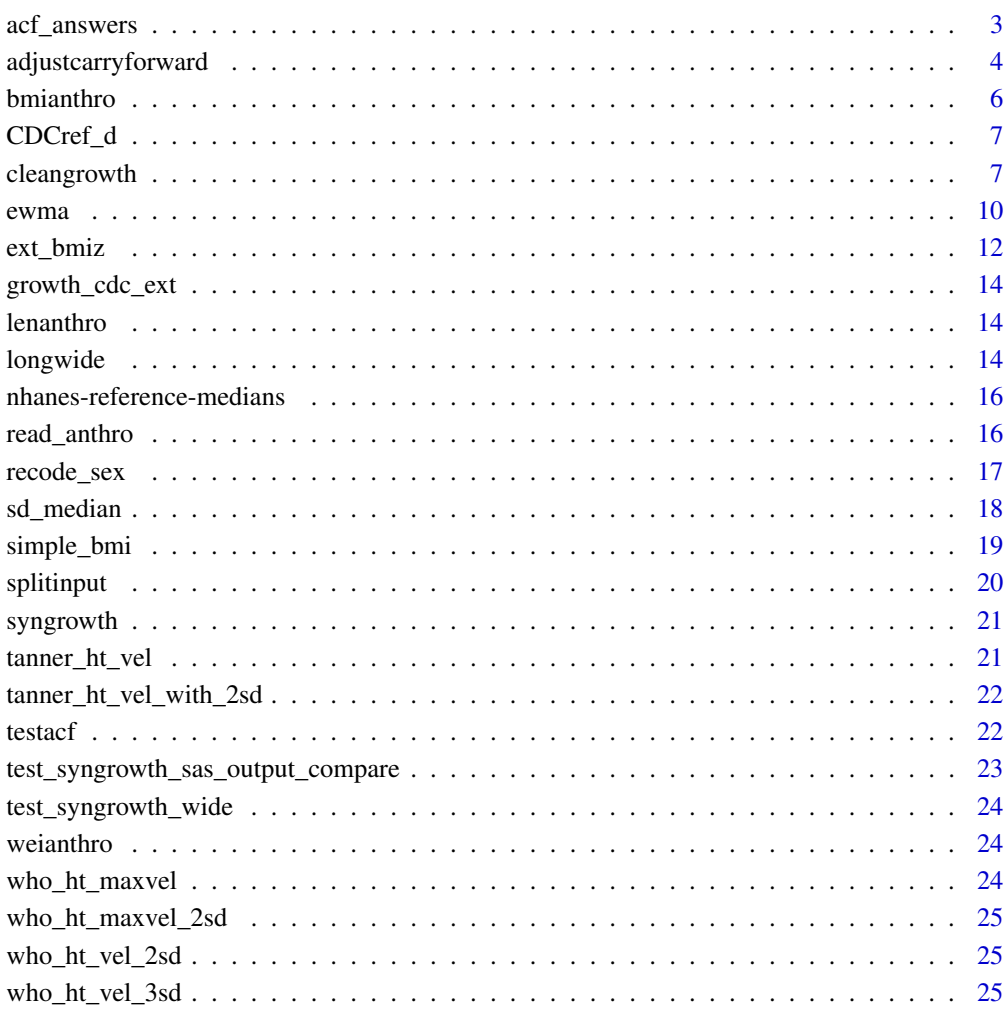

**Index** [26](#page-25-0)

<span id="page-2-0"></span>

# Description

Determines what should absolutely be reincluded or definitely excluded for a given dataset, already run through cleangrowth.

# Usage

```
acf_answers(
  subjid,
 param,
 agedays,
  sex,
 measurement,
 orig.exclude,
  sd.recenter = NA,
  ewma.exp = -1.5,
 ref.data.path = \sqrt{n},
  quietly = TRUE)
```
# Arguments

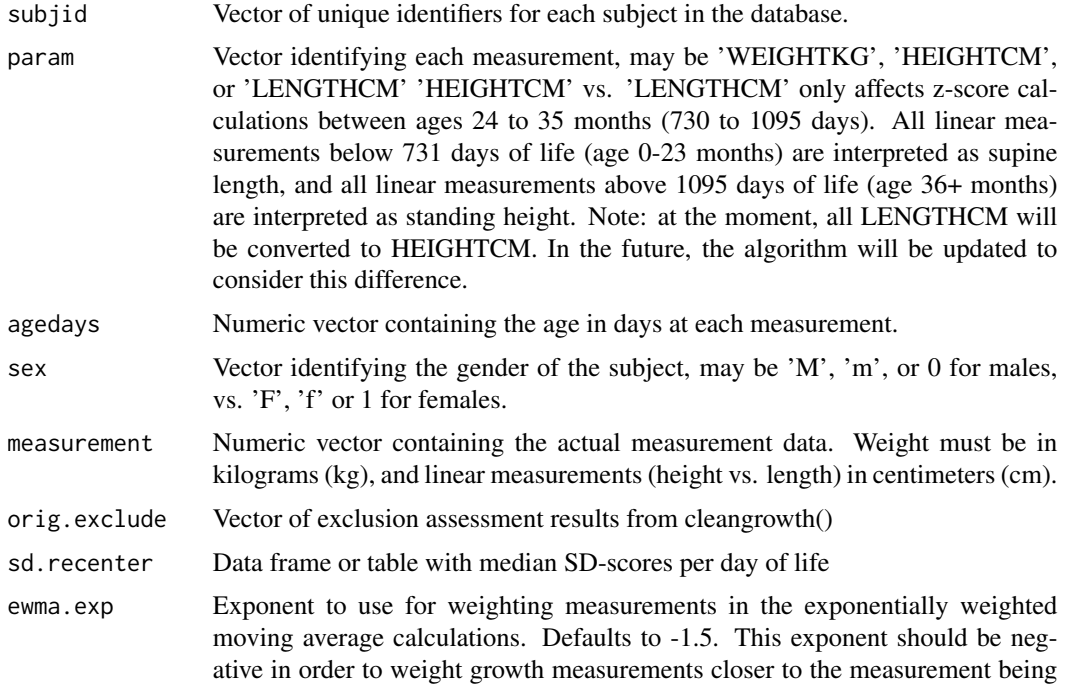

<span id="page-3-0"></span>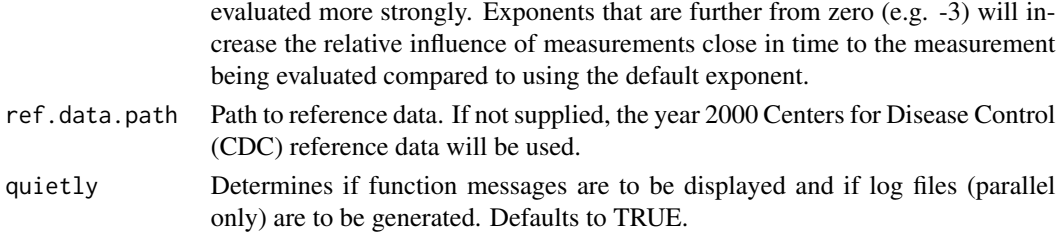

# Value

A data frame, containing an index "n" of rows, corresponding to the original order of the input vectors, and "acf\_answers", containing the answers on whether a height value should be kept or excluded (returns "Definitely Exclude", "Definitely Include", or "Unknown" for height values, NA for weight values).

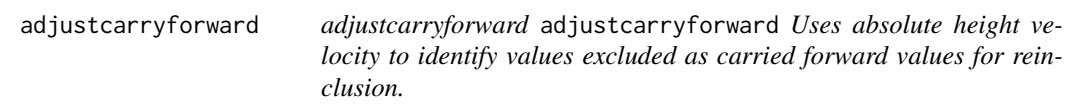

# Description

adjustcarryforward adjustcarryforward Uses absolute height velocity to identify values excluded as carried forward values for reinclusion.

#### Usage

```
adjustcarryforward(
  subjid,
 param,
  agedays,
  sex,
 measurement,
 orig.exclude,
  exclude\_opt = 0,
  sd.recenter = NA,
  ewma.exp = -1.5,
  ref.data.path = ",
  quietly = TRUE,
 minfactor = 0.5,
 maxfactor = 2,
 banddiff = 3,
  bandiff\_plus = 5.5,
 min_ht.exp_under = 2,
 min\_ht.exp\_over = 0,
 max\_ht.exp\_under = 0.33,
 max_ht.exp_over = 1.5
)
```
# Arguments

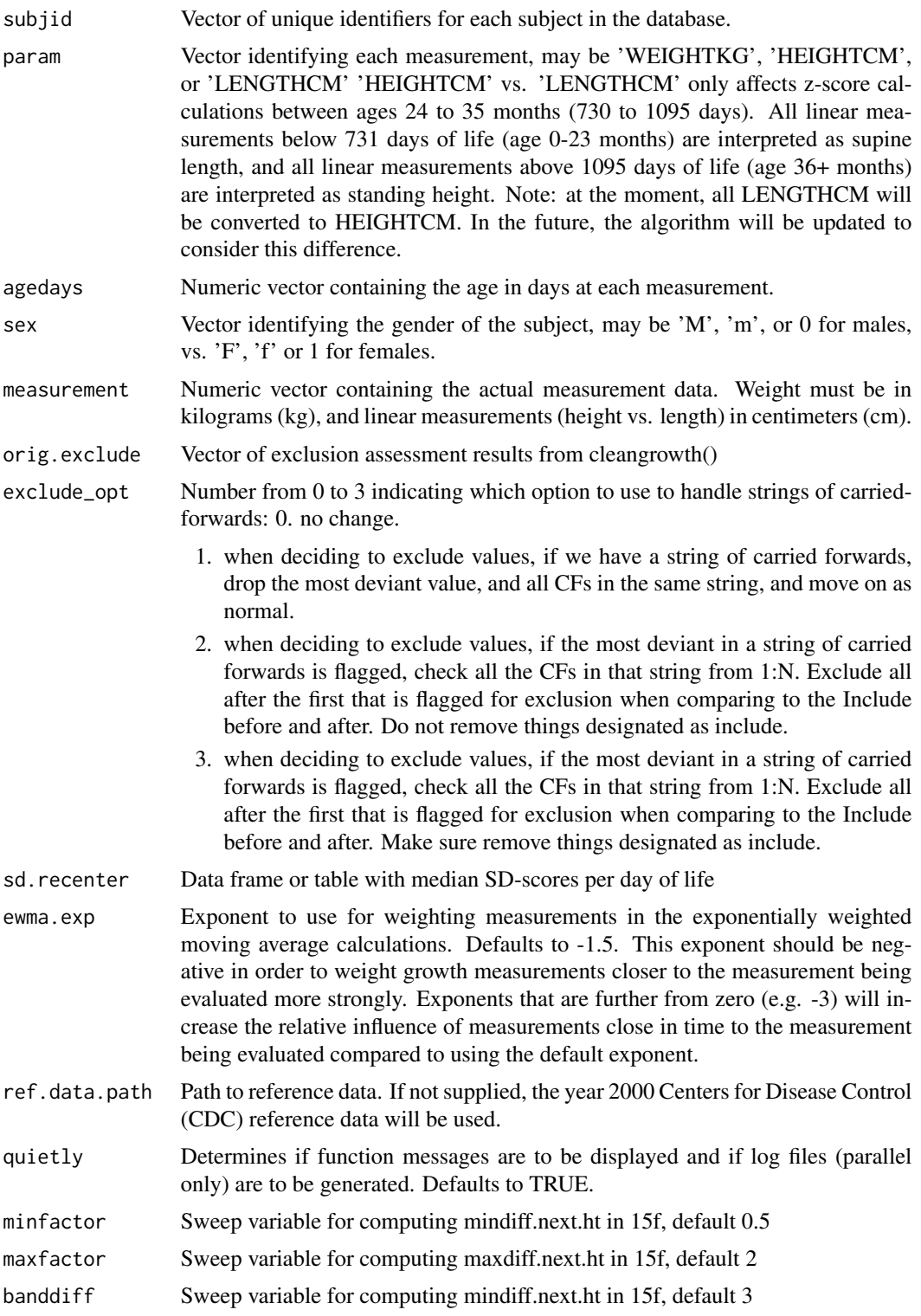

<span id="page-5-0"></span>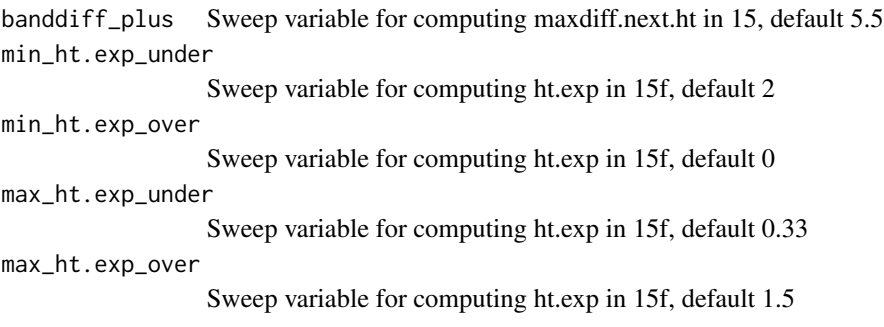

# Value

Re-evaluated exclusion assessments based on height velocity.

# Examples

```
# Run on a small subset of given data
df <- as.data.frame(syngrowth)
df <- df[df$subjid %in% unique(df[, "subjid"])[1:5], ]
clean_df <- cbind(df,
                  "gcr_result" = cleangrowth(df$subjid,
                                             df$param,
                                             df$agedays,
                                             df$sex,
                                             df$measurement))
# Adjust carry forward values in cleaned data
adj_clean <- adjustcarryforward(subjid = clean_df$subjid,
                                param = clean_df$param,
                                agedays = clean_df$agedays,
                                sex = clean_df$sex,
                                measurement = clean_df$measurement,
```
orig.exclude = clean\_df\$gcr\_result)

bmianthro *BMI Anthro*

#### Description

Part of default CDC-derived tables

# Details

Contains BMI data for calculating BMI

#### bmianthro.txt.gz

Used in function cleangrowth()

<span id="page-6-0"></span>

# Description

Used for extended BMIz computation

# CDCref\_d.csv.gz

Used for extended BMI computation

#### cleangrowth *Clean growth measurements*

#### Description

Clean growth measurements

## Usage

```
cleangrowth(
  subjid,
  param,
  agedays,
  sex,
 measurement,
  recover.unit.error = FALSE,
  sd.extreme = 25,
  z.extreme = 25,
  lt3.exclude.mode = "default",
  height.tolerance.cm = 2.5,
  error.load.mincount = 2,
  error.load.threshold = 0.5,sd.recenter = NA,
  sdmedian.filename = "",
  sdrecentered.filename = "",
  include.carryforward = FALSE,
  ewma.exp = -1.5,
  ref.data.path = ",
  log.path = NA,
  parallel = FALSE,
  num.batches = NA,
  quietly = TRUE,
  adult_cutpoint = 20,
  weight\_cap = Inf,adult_columns_filename = ""
)
```
# Arguments

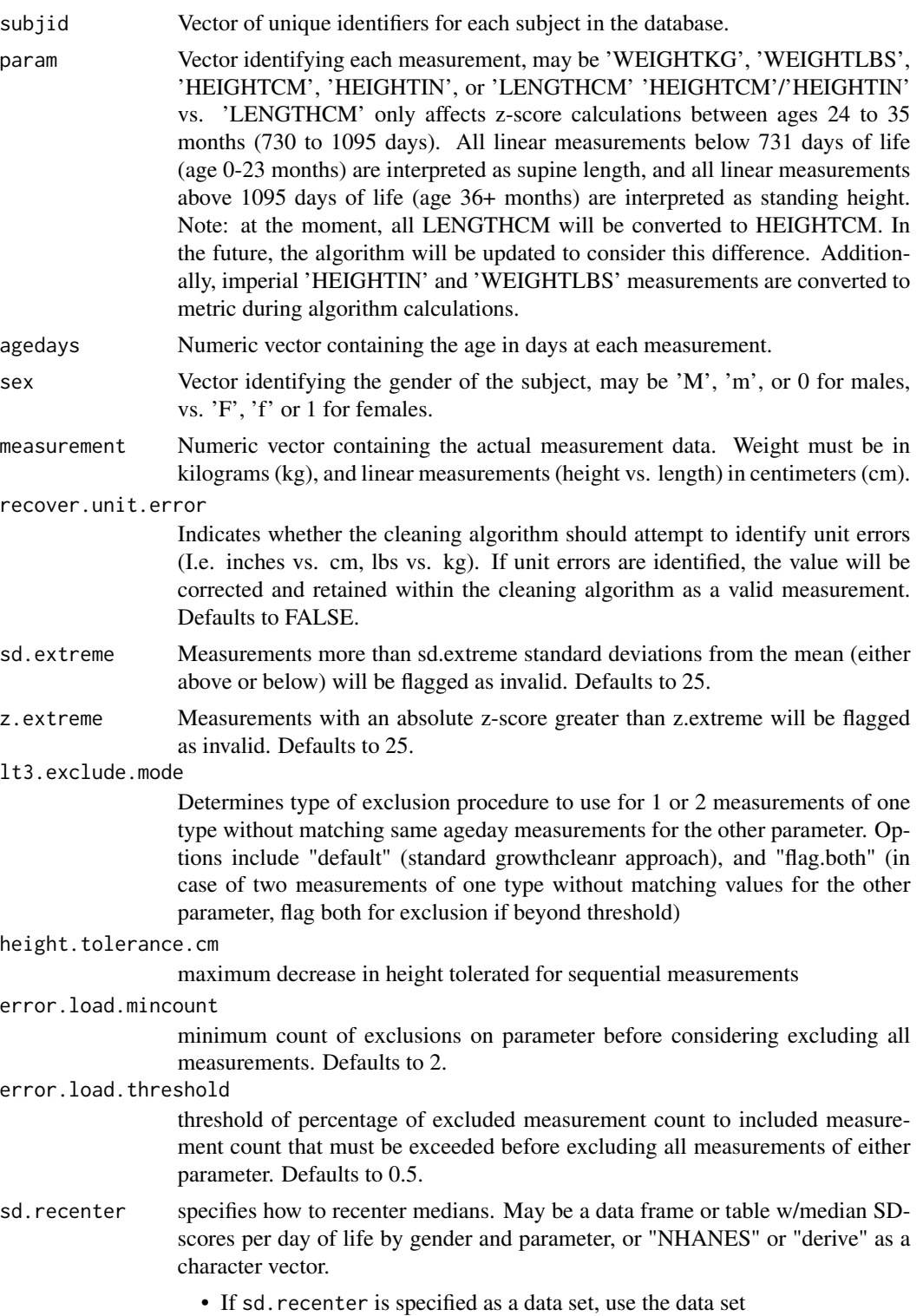

- If sd.recenter is specified as "nhanes", use NHANES reference medians
- If sd.recenter is specified as "derive", derive from input
- If sd.recenter is not specified or NA:
	- If the input set has at least 5,000 observations, derive medians from input
	- If the input set has fewer than 5,000 observations, use NHANES

If specifying a data set, columns must include param, sex, agedays, and sd.median (referred to elsewhere as "modified Z-score"), and those medians will be used for recentering. A summary of how the NHANES reference medians were derived is available in README.md. Defaults to NA.

sdmedian.filename

Name of file to save sd.median data calculated on the input dataset to as CSV. Defaults to "", for which this data will not be saved. Use for extracting medians for parallel processing scenarios other than the built-in parallel option.

sdrecentered.filename

Name of file to save re-centered data to as CSV. Defaults to "", for which this data will not be saved. Useful for post-processing and debugging.

#### include.carryforward

Determines whether Carry-Forward values are kept in the output. Defaults to False.

- ewma.exp Exponent to use for weighting measurements in the exponentially weighted moving average calculations. Defaults to -1.5. This exponent should be negative in order to weight growth measurements closer to the measurement being evaluated more strongly. Exponents that are further from zero (e.g. -3) will increase the relative influence of measurements close in time to the measurement being evaluated compared to using the default exponent.
- ref.data.path Path to reference data. If not supplied, the year 2000 Centers for Disease Control (CDC) reference data will be used.
- log.path Path to log file output when running in parallel (non-quiet mode). Default is NA. A new directory will be created if necessary. Set to NA to disable log files.

parallel Determines if function runs in parallel. Defaults to FALSE.

num.batches Specify the number of batches to run in parallel. Only applies if parallel is set to TRUE. Defaults to the number of workers returned by the getDoParWorkers function in the foreach package.

- quietly Determines if function messages are to be displayed and if log files (parallel only) are to be generated. Defaults to TRUE
- adult\_cutpoint Number between 18 and 20, describing ages when the pediatric algorithm should not be applied  $(<$  adult\_cutpoint), and the adult algorithm should apply  $(>=$ adult\_cutpoint). Numbers outside this range will be changed to the closest number within the range. Defaults to 20.

weight\_cap Positive number, describing a weight cap in kg (rounded to the nearest  $.1, +/- .1$ ) within the adult dataset. If there is no weight cap, set to Inf. Defaults to Inf.

adult\_columns\_filename

Name of file to save original adult data, with additional output columns to as CSV. Defaults to "", for which this data will not be saved. Useful for postanalysis. For more information on this output, please see README.

# <span id="page-9-0"></span>Value

Vector of exclusion codes for each of the input measurements.

Possible values for each code are:

- 'Include', 'Unit-Error-High', 'Unit-Error-Low', 'Swapped-Measurements', 'Missing',
- 'Exclude-Carried-Forward', 'Exclude-SD-Cutoff', 'Exclude-EWMA-Extreme', 'Exclude-EWMA-Extreme-Pair',
- 'Exclude-Extraneous-Same-Day',
- 'Exclude-EWMA-8', 'Exclude-EWMA-9', 'Exclude-EWMA-10', 'Exclude-EWMA-11', 'Exclude-EWMA-12', 'Exclude-EWMA-13', 'Exclude-EWMA-14',
- 'Exclude-Min-Height-Change', 'Exclude-Max-Height-Change',
- 'Exclude-Pair-Delta-17', 'Exclude-Pair-Delta-18', 'Exclude-Pair-Delta-19',
- 'Exclude-Single-Outlier', 'Exclude-Too-Many-Errors', 'Exclude-Too-Many-Errors-Other-Parameter'

#### Examples

```
# Run calculation using a small subset of given data
df_stats <- as.data.frame(syngrowth)
df_stats <- df_stats[df_stats$subjid %in% unique(df_stats[, "subjid"])[1:5], ]
clean_stats <-cleangrowth(subjid = df_stats$subjid,
                         param = df_stats$param,
                         agedays = df_stats$agedays,
                         sex = df_stats$sex,
                         measurement = df_stats$measurement)
# Once processed you can filter data based on result value
df_stats <- cbind(df_stats, "clean_result" = clean_stats)
clean_df_stats <- df_stats[df_stats$clean_result == "Include",]
# Parallel processing: run using 2 cores and batches
clean_stats <- cleangrowth(subjid = df_stats$subjid,
                           param = df_stats$param,
                           agedays = df_stats$agedays,
                           sex = df_stats$sex,
                           measurement = df_stats$measurement,
                           parallel = TRUE,
                           num.batches = 2)
```
ewma *Exponentially Weighted Moving Average (EWMA)*

#### **Description**

ewma calculates the exponentially weighted moving average (EWMA) for a set of numeric observations over time.

#### ewma 11

#### Usage

ewma(agedays, z, ewma.exp, ewma.adjacent = TRUE)

#### Arguments

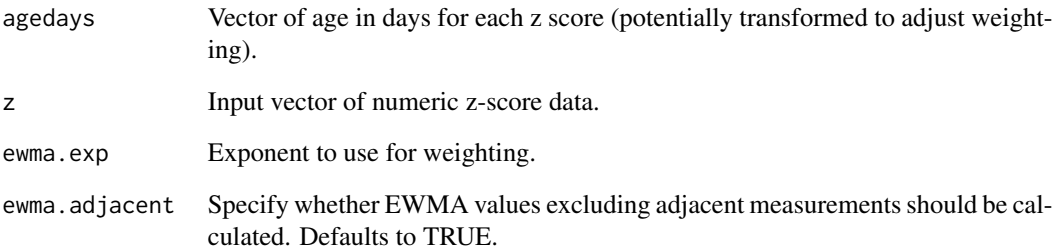

## Value

Data frame with 3 variables:

- The first variable (ewma.all) contains the EWMA at observation time excluding only the actual observation for that time point.
- The second variable (ewma.before) contains the EWMA for each observation excluding both the actual observation and the immediate prior observation.
- The third variable (ewma.after) contains the EWMA for each observation excluding both the actual observation and the subsequent observation.

#### Examples

```
# Run on 1 subject, 1 type of parameter
df_stats <- as.data.frame(syngrowth)
df_stats <- df_stats[df_stats$subjid == df_stats$subjid[1] &
                       df_stats$param == "HEIGHTCM", ]
# Get the uncentered z-scores
measurement_to_z <- read_anthro(cdc.only = TRUE)
sd <- measurement_to_z(df_stats$param,
                       df_stats$agedays,
                       df_stats$sex,
                       df_stats$measurement,
                       TRUE)
```
# Calculate exponentially weighted moving average e\_df <- ewma(df\_stats\$agedays, sd, ewma.exp = -1.5)

<span id="page-11-0"></span>

#### Description

ext\_bmiz Calculates the sigma (scale parameter for the half-normal distribution), extended BMI percentile, extended BMIz, and the CDC LMS Z-scores for weight, height, and BMI for children between 2 and 19.9 years of age. Note that for BMIs <= 95th percentile of the CDC growth charts, the extended values for BMI are equal to the LMS values. The extended values differ only for children who have a BMI > 95th percentile.

#### Usage

```
ext_bmiz(
  data,
  age = "agem",wt = "wt",ht = "ht",
  bmi = "bmi",
  adjust.integer.age = TRUE,
  ref.data.path = "")
```
#### Arguments

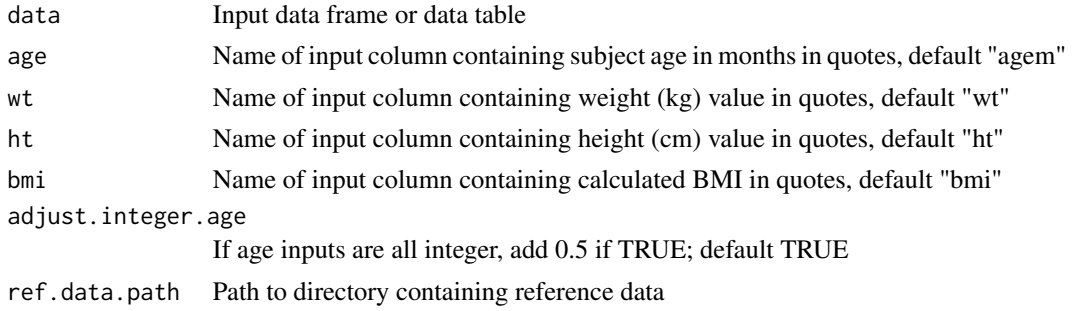

#### Details

This function should produce output equivalent to the SAS macro provided at https://www.cdc.gov/nccdphp/dnpao/growthcharts-

The extended BMIz is the inverse cumulative distribution function (CDF) of the extended BMI percentile. If the extended percentile is very close to 100, the qnorm function in R produces an infinite value. This occurs only if the the extended BMI percentile is > 99.99999999999999. This occurs infrequently, such as a 48-month-old with a BMI > 39, and it is likely that these BMIs represent data entry errors. For these cases, extended BMIz is set to 8.21, a value that is slightly greater than the largest value that can be calculated.

See the README.md file for descriptions of the output columns generated by this function.

data must have columns for at least age, sex, weight, height, and bmi.

age should be coded in months, using the most precise values available. To convert to months from age in years, multiply by 12. To convert to months from age in days, divide by 30.4375 (365.25 / 12).

sex is coded as 1 (Male) or 2 (Female). Note that this is different from cleangrowth, which uses 0 (Male) and 1 (Female).

wt should be in kilograms.

ht should be in centimeters.

Specify the input data parameter names for age, wt, ht, bmi using quotation marks. See example below.

If the parameter adjust. integer. age is TRUE (the default),  $0.5$  will be added to all age if all input values are integers. Set to FALSE to disable.

By default, the reference data file CDCref\_d.csv, made available at https://www.cdc.gov/nccdphp/dnpao/growthcharts/resour is included in this package for convenience. If you are developing this package, use ref.data.path to adjust the path to this file from your working directory if necessary.

#### Value

Expanded data frame containing computed BMI values

#### Examples

```
# Run on a small subset of given data
df <- as.data.frame(syngrowth)
df <- df[df$subjid %in% unique(df[, "subjid"])[1:5], ]
df <- cbind(df,
            "gcr_result" = cleangrowth(df$subjid,
                                       df$param,
                                       df$agedays,
                                       df$sex,
                                       df$measurement))
df_wide <- longwide(df) # convert to wide format for ext_bmiz
df_wide_bmi <- simple_bmi(df_wide) # compute simple BMI
# Calling the function with default column names
df_bmiz <- ext_bmiz(df_wide_bmi)
# Specifying different column names; note that quotes are used
dfc <- simple_bmi(df_wide)
colnames(dfc)[colnames(dfc) %in% c("agem", "wt", "ht")] <-
  c("agemos", "weightkg", "heightcm")
df_bmiz <- ext_bmiz(dfc, age="agemos", wt="weightkg", ht="heightcm")
# Disabling conversion of all-integer age in months to (age + 0.5)
dfc <- simple_bmi(df_wide)
```
<span id="page-13-0"></span>

#### Description

Part of default CDC-derived tables

# Details

Contains percentiles for various ages, gender, and weights, pre-calculated by CDC

# growthfile\_cdc\_ext.csv.gz

Used in function cleangrowth()

lenanthro *Length to Age Table*

# Description

Part of default CDC-derived tables

#### Details

Contains percentiles for various ages, gender, and weights, pre-calculated by CDC

#### lenanthro.txt.gz

Used in function cleangrowth()

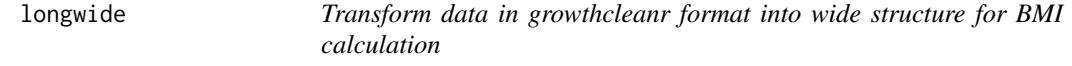

# Description

longwide transforms data from long to wide format. Ideal for transforming output from growthcleanr::cleangrowth() into a format suitable for growthcleanr::ext\_bmiz().

#### longwide the state of the state of the state of the state of the state of the state of the state of the state of the state of the state of the state of the state of the state of the state of the state of the state of the s

# Usage

```
longwide(
 long_df,
 id = "id",subjid = "subjid",
  sex = "sex",agedays = "agedays",
 param = "param",
 measurement = "measurement",
 gcr_result = "gcr_result",
  include_all = FALSE,
  inclusion_types = c("Include")
)
```
# Arguments

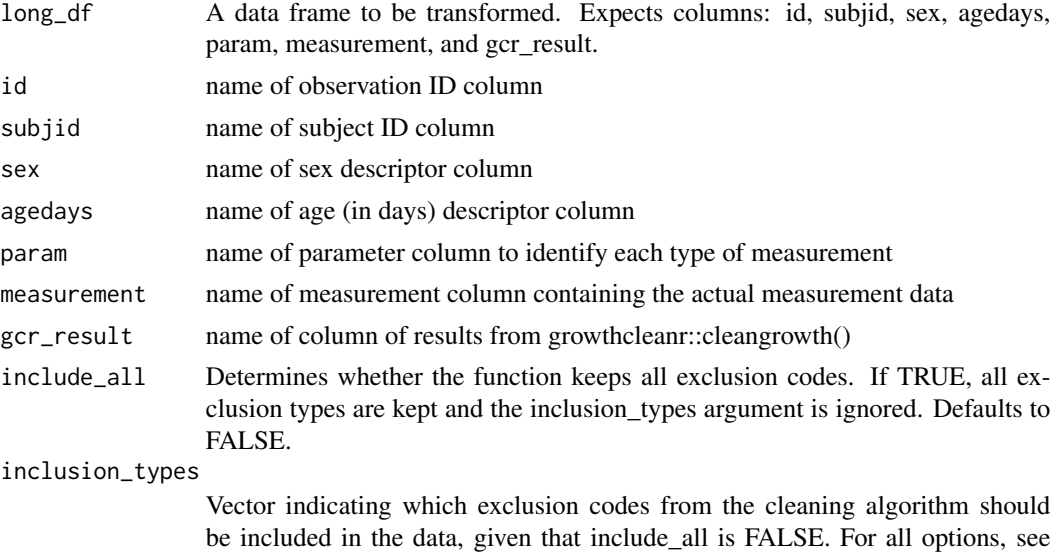

#### Value

Returns a data frame transformed from long to wide. Includes only values flagged with indicated inclusion types. Note that, for each subject, heights without corresponding weights for a given age (and vice versa) will be dropped.

growthcleanr::cleangrowth(). Defaults to c("Include").

#### Examples

```
# Run on a small subset of given data
df <- as.data.frame(syngrowth)
df <- df[df$subjid %in% unique(df[, "subjid"])[1:5], ]
df <- cbind(df,
            "gcr_result" = cleangrowth(df$subjid,
                                       df$param,
```
# <span id="page-15-0"></span>16 read\_anthro

```
df$agedays,
                                       df$sex,
                                       df$measurement))
# Convert to wide format
wide_df <- longwide(df)
# Include all inclusion types
wide_df <- longwide(df, include_all = TRUE)
# Specify all inclusion codes
wide_df <- longwide(df, inclusion_types = c("Include", "Exclude-Carried-Forward"))
```
nhanes-reference-medians *NHANES reference medians*

## Description

Contains reference median values for default recentering, derived from NHANES years 2009-2018

#### nhanes-reference-medians.csv.gz

Used in function cleangrowth()

read\_anthro *Function to calculate z-scores and csd-scores based on anthro tables.*

#### Description

Function to calculate z-scores and csd-scores based on anthro tables.

# Usage

```
read_anthro(path = ", cdc.only = FALSE)
```
#### Arguments

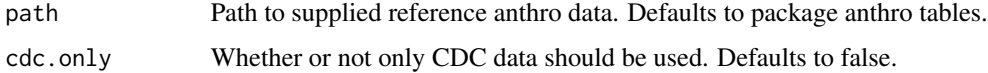

#### Value

Function for calculating BMI based on measurement, age in days, sex, and measurement value.

# <span id="page-16-0"></span>recode\_sex 17

# Examples

```
# Return calculating function with all defaults
afunc <- read_anthro()
# Return calculating function while specifying a path and using only CDC data
afunc <- read_anthro(path = system.file("extdata", package = "growthcleanr"),
                     cdc.only = TRUE)
```
recode\_sex *Recode binary sex variable for compatibility*

# Description

recode\_sex recodes a binary sex variable for a given source column in a data frame or data table. Useful in transforming output from growthcleanr::cleangrowth() into a format suitable for growthcleanr::ext\_bmiz().

#### Usage

```
recode_sex(
  input_data,
  sourcecol = "sex",
  sourcem = "0",sourcef = "1",targetcol = "sex_recoded",
  targetm = 1L,
  targetf = 2L\lambda
```
#### Arguments

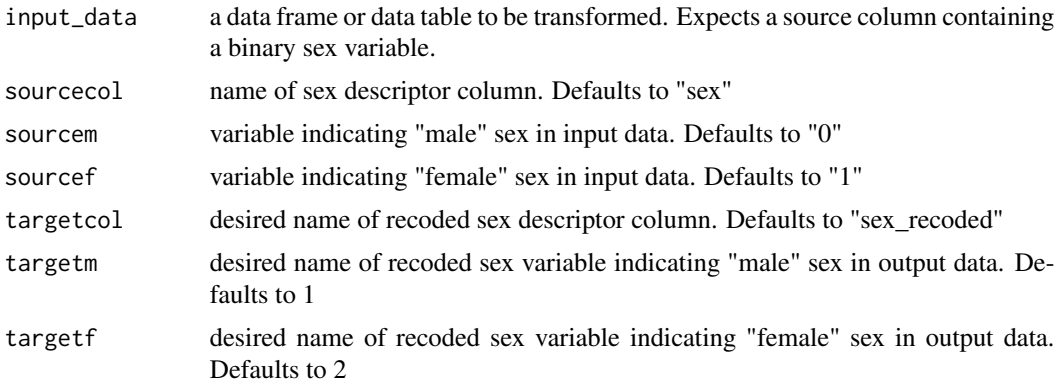

#### Value

Returns a data table with recoded sex variables.

#### Examples

```
# Run on given data
df <- as.data.frame(syngrowth)
# Run with all defaults
df_r <- recode_sex(df)
# Specify different targets
df_rt <- recode_sex(df, targetcol = "sexr", targetm = "Male", targetf = "Female")
# Specify different inputs
df_ri <- recode_sex(df_rt, sourcecol = "sexr", sourcem = "Male", sourcef = "Female")
```
sd\_median *Calculate median SD score by age for each parameter.*

# Description

Calculate median SD score by age for each parameter.

#### Usage

sd\_median(param, sex, agedays, sd.orig)

#### Arguments

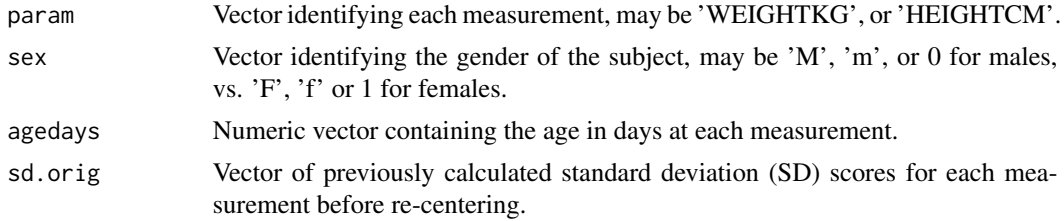

## Value

Table of data with median SD-scores per day of life by gender and parameter.

# Examples

```
# Run on 1 subject
df_stats <- as.data.frame(syngrowth)
df_stats <- df_stats[df_stats$subjid == df_stats$subjid[1], ]
# Get the original standard deviations
measurement_to_z <- read_anthro(cdc.only = TRUE)
sd.orig <- measurement_to_z(df_stats$param,
                      df_stats$agedays,
                       df_stats$sex,
```
<span id="page-17-0"></span>

# <span id="page-18-0"></span>simple\_bmi 19

```
df_stats$measurement,
                       TRUE)
# Calculate median standard deviations
sd.m <- sd_median(df_stats$param,
                  df_stats$sex,
                  df_stats$agedays,
                  sd.orig)
```
simple\_bmi *Compute BMI using standard formula*

# Description

simple\_bmi Computes BMI using standard formula. Assumes input compatible with output from longwide().

#### Usage

```
simple_bmi(wide_df, wtcol = "wt", htcol = "ht")
```
## Arguments

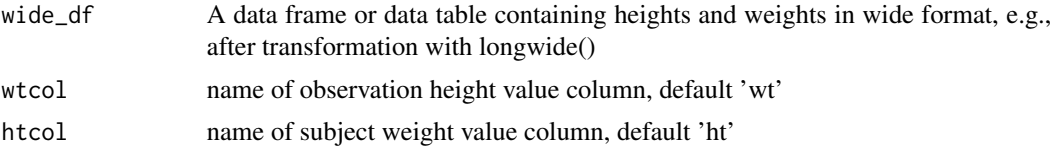

#### Value

Returns a data table with the added column "bmi"

# Examples

```
# Simple usage
# Run on a small subset of given data
df <- as.data.frame(syngrowth)
df <- df[df$subjid %in% unique(df[, "subjid"])[1:5], ]
df <- cbind(df,
            "gcr_result" = cleangrowth(df$subjid,
                                       df$param,
                                       df$agedays,
                                       df$sex,
                                       df$measurement))
# Convert to wide format
wide_df <- longwide(df)
wide_df_with_bmi <- simple_bmi(wide_df)
```
# Specifying different column names; note that quotes are used

20 splitinput and the splitinguistic series of the splitinguistic series of the splitinguistic series of the splitinguistic series of the splitinguistic series of the splitinguistic series of the splitinguistic series of t

```
colnames(wide_df)[colnames(wide_df) %in% c("wt", "ht")] <-
 c("weight", "height")
wide_df_with_bmi <- simple_bmi(wide_df, wtcol = "weight", htcol = "height")
```
splitinput *Split input data into multiple files*

#### Description

splitinput Splits input based on keepcol specified, yielding csv files each with at least the mininum number of rows that are written and saved separately (except for the last split file written, which may be smaller). Allows splitting input data while ensuring all records for each individual subject will stay together in one file. Pads split filenames with zeros out to five digits for consistency, assuming < 100,000 file count result.

#### Usage

```
splitinput(
  df,
  fname = deparse(substitute(df)),
  fdir = NA,
 min_nrow = 10000,
 keepcol = "subjid"
)
```
#### Arguments

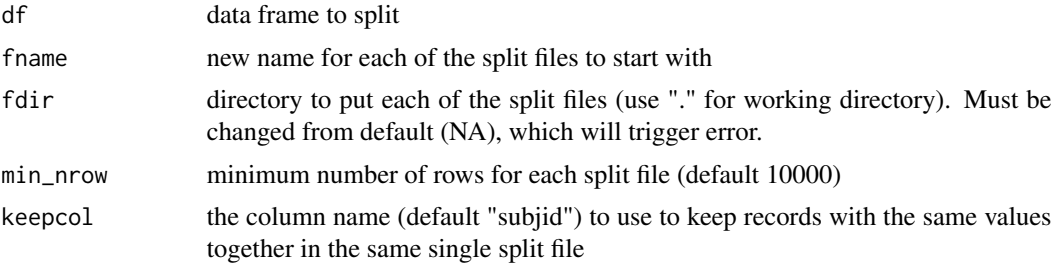

#### Value

the count number referring to the last split file written

# Examples

```
# Run on given data
df <- as.data.frame(syngrowth)
# Run with all defaults (specifying directory)
splitinput(df, fdir = tempdir())
```
<span id="page-19-0"></span>

# <span id="page-20-0"></span>syngrowth 21

```
# Specifying the name, directory and minimum row size
splitinput(df, fname = "syngrowth", fdir = tempdir(), min_nrow = 5000)
# Specifying a different subject ID column
colnames(df)[colnames(df) == "subjid"] <- "sub_id"
splitinput(df, fdir = tempdir(), keepcol = "sub_id")
```
syngrowth *syngrowth*

#### Description

A synthetic set of measurements from ~3,500 subjects generated using Synthea, with measurement errors for testing with growthcleanr. Contains both pediatric and adult data.

# Usage

syngrowth

#### Format

A data frame with six variables: id, subjid, sex, agedays, param, and measurement

# Details

Example electronic health record (heightcm, weightkg) data.

tanner\_ht\_vel *Tanner Growth Velocity Table*

# Description

Part of default CDC-derived tables

#### Details

Contains velocities for growth pre-calculated by CDC

#### tanner\_ht\_vel.csv.gz

Used in function cleangrowth()

```
tanner_ht_vel_with_2sd
```
*Tanner Growth Velocity Table with (2*σ*)*

# Description

Part of default CDC-derived tables

# Details

Contains velocities for growth pre-calculated by CDC, including those 2 standard deviations away.

# tanner\_ht\_vel\_with\_2sd.csv.gz

Used in function acf\_answers()

testacf *Function to test adjust carried forward*

#### Description

The goal of this script is to consider the height values that growthcleanr excludes as "carried forward" for potential re-inclusion by using a reverse absolute height velocity check based on step 15 of the Daymont et al. algorithm

## Usage

```
testacf(
  infile,
  seed = 7,
  searchtype = "random",
 grid.length = 9,
 writeout = FALSE,
 outfile = paste0("test_adjustcarryforward_", format(Sys.time(),
    "%m-%d-%Y_%H-%M-%S")),
  quietly = FALSE,
  param = "none",debug = FALSE,
 maxrecs = 0,
 exclude\_opt = 0,
  add_answers = TRUE
)
```
# <span id="page-22-0"></span>Arguments

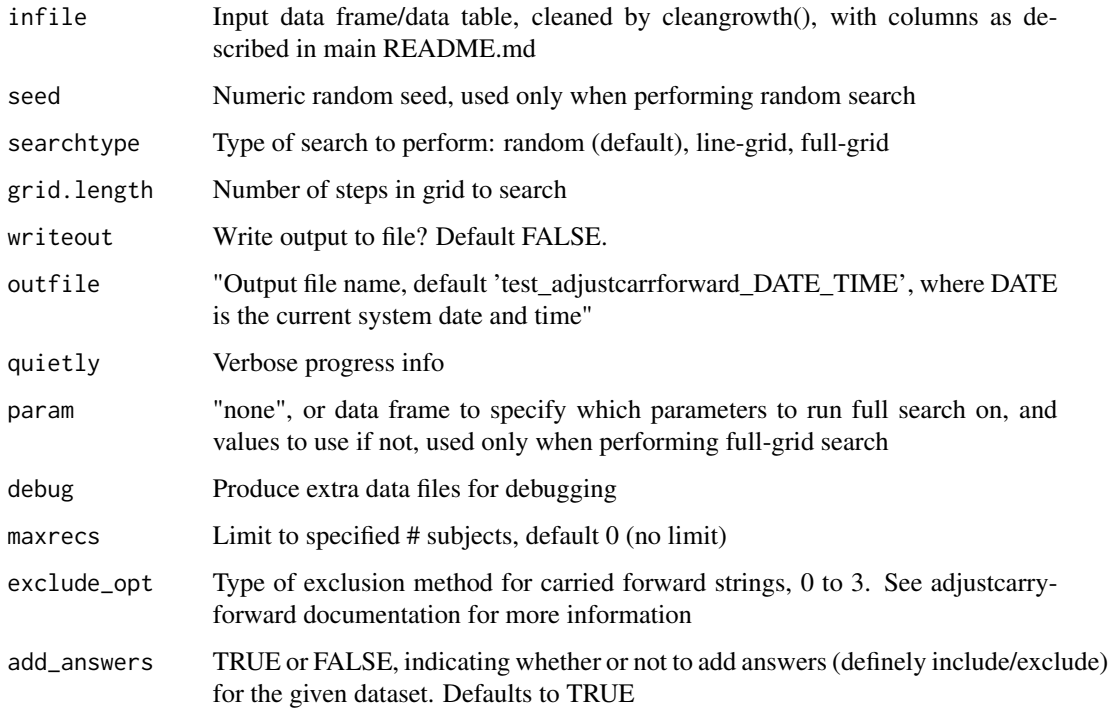

# Value

A list containing: testacf\_res: data frame with adjustcarryforward results for each run, params: a data frame containing parameter values for each run. debug\_filtered\_data: data frame with original data, returned if debug TRUE

test\_syngrowth\_sas\_output\_compare *CDC SAS BMI Output*

# Description

Contains results of CDC SAS macro for calculating BMI values.

# test\_syngrowth\_sas\_output\_compare.csv.gz

Used to test function ext\_bmiz()

<span id="page-23-0"></span>test\_syngrowth\_wide *CDC SAS BMI Input*

#### Description

Contains input data for CDC SAS macro for calculating BMI values.

# test\_syngrowth\_wide.csv.gz

Used to test function ext\_bmiz()

weianthro *Weight Anthro Table*

# Description

Part of default CDC-derived tables

# Details

Contains median and standard deviation for weight by age and gender

#### weianthro.csv.gz

Used in function cleangrowth()

who\_ht\_maxvel *WHO Maximum Height Velocity for (3*σ*)*

# Description

Part of default WHO-derived tables

# Details

Contains three standard deviations for the World Health Organization values of maximum height velocities.

# who\_ht\_maxvel\_3sd.csv.gz

Used in function cleangrowth()

<span id="page-24-0"></span>who\_ht\_maxvel\_2sd *WHO Maximum Height Velocity for (2*σ*)*

#### Description

Part of default WHO-derived tables

# Details

Contains two standard deviations for the World Health Organization values of maximum height velocities.

# who\_ht\_maxvel\_2sd.csv.gz

Used in function acf\_answers()

who\_ht\_vel\_2sd *WHO Height Velocity for (2*σ*)*

# Description

Part of default WHO-derived tables

# Details

Contains two standard deviations for the World Health Organization values of height velocities.

#### who\_ht\_vel\_2sd.csv.gz

Used in function acf\_answers()

who\_ht\_vel\_3sd *WHO Height Velocity for (3*σ*)*

# Description

Part of default WHO-derived tables

#### Details

Contains three standard deviations for the World Health Organization values of height velocities.

# who\_ht\_vel\_3sd.csv.gz

Used in function cleangrowth()

# <span id="page-25-0"></span>Index

∗ datasets syngrowth, [21](#page-20-0) acf\_answers, [3](#page-2-0) adjustcarryforward, [4](#page-3-0) bmianthro, [6](#page-5-0) CDCref\_d, [7](#page-6-0) cleangrowth, [7](#page-6-0) ewma, [10](#page-9-0) ext\_bmiz, [12](#page-11-0) growth\_cdc\_ext, [14](#page-13-0) lenanthro, [14](#page-13-0) longwide, [14](#page-13-0) nhanes-reference-medians, [16](#page-15-0) read\_anthro, [16](#page-15-0) recode\_sex, [17](#page-16-0) sd\_median, [18](#page-17-0) simple\_bmi, [19](#page-18-0) splitinput, [20](#page-19-0) syngrowth, [21](#page-20-0) tanner\_ht\_vel, [21](#page-20-0) tanner\_ht\_vel\_with\_2sd, [22](#page-21-0) test\_syngrowth\_sas\_output\_compare, [23](#page-22-0) test\_syngrowth\_wide, [24](#page-23-0) testacf, [22](#page-21-0) weianthro, [24](#page-23-0) who\_ht\_maxvel, [24](#page-23-0) who\_ht\_maxvel\_2sd, [25](#page-24-0) who\_ht\_vel\_2sd, [25](#page-24-0) who\_ht\_vel\_3sd, [25](#page-24-0)